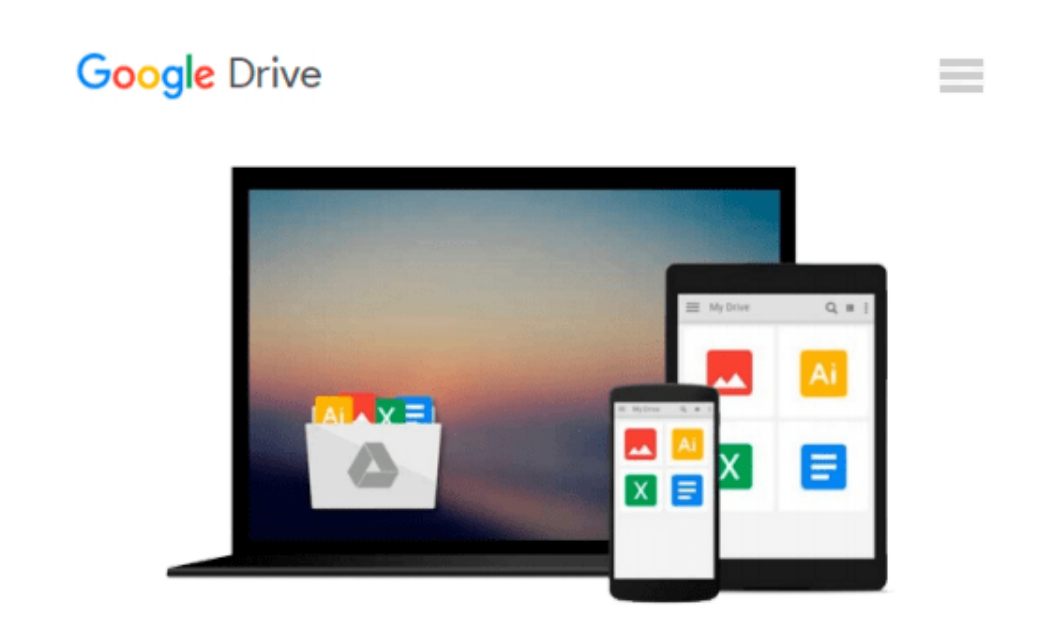

# **Beginning Python Visualization: Crafting Visual Transformation Scripts**

*Shai Vaingast*

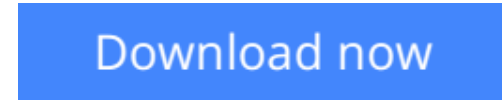

[Click here](http://zonebook.me/go/read.php?id=1484200535) if your download doesn"t start automatically

## **Beginning Python Visualization: Crafting Visual Transformation Scripts**

Shai Vaingast

#### **Beginning Python Visualization: Crafting Visual Transformation Scripts** Shai Vaingast

We are visual animals. But before we can see the world in its true splendor, our brains, just like our computers, have to sort and organize raw data, and then transform that data to produce new images of the world. *Beginning Python Visualization: Crafting Visual Transformation Scripts, Second Edition* discusses turning many types of data sources, big and small, into useful visual data. And, you will learn Python as part of the bargain.

In this second edition you'll learn about Spyder, which is a Python IDE with MATLAB® -like features. Here and throughout the book, you'll get detailed exposure to the growing IPython project for interactive visualization. In addition, you'll learn about the changes in NumPy and Scipy that have occurred since the first edition. Along the way, you'll get many pointers and a few visual examples.

As part of this update, you'll learn about matplotlib in detail; this includes creating 3D graphs and using the basemap package that allows you to render geographical maps. Finally, you'll learn about image processing, annotating, and filtering, as well as how to make movies using Python. This includes learning how to edit/open video files and how to create your own movie, all with Python scripts.

Today's big data and computational scientists, financial analysts/engineers and web developers – like you will find this updated book very relevant.

**[Download](http://zonebook.me/go/read.php?id=1484200535)** [Beginning Python Visualization: Crafting Visual Tr ...pdf](http://zonebook.me/go/read.php?id=1484200535)

**[Read Online](http://zonebook.me/go/read.php?id=1484200535)** [Beginning Python Visualization: Crafting Visual ...pdf](http://zonebook.me/go/read.php?id=1484200535)

#### **Download and Read Free Online Beginning Python Visualization: Crafting Visual Transformation Scripts Shai Vaingast**

#### **From reader reviews:**

#### **Phyllis Branson:**

This Beginning Python Visualization: Crafting Visual Transformation Scripts are reliable for you who want to be considered a successful person, why. The key reason why of this Beginning Python Visualization: Crafting Visual Transformation Scripts can be one of the great books you must have is actually giving you more than just simple examining food but feed a person with information that possibly will shock your prior knowledge. This book is handy, you can bring it almost everywhere and whenever your conditions in the ebook and printed kinds. Beside that this Beginning Python Visualization: Crafting Visual Transformation Scripts forcing you to have an enormous of experience for example rich vocabulary, giving you demo of critical thinking that we realize it useful in your day pastime. So , let's have it appreciate reading.

#### **Gracie Thomas:**

Typically the book Beginning Python Visualization: Crafting Visual Transformation Scripts has a lot info on it. So when you read this book you can get a lot of gain. The book was authored by the very famous author. This articles author makes some research before write this book. This book very easy to read you can get the point easily after scanning this book.

#### **Eleanor Williams:**

This Beginning Python Visualization: Crafting Visual Transformation Scripts is brand new way for you who has interest to look for some information because it relief your hunger of knowledge. Getting deeper you on it getting knowledge more you know or perhaps you who still having little bit of digest in reading this Beginning Python Visualization: Crafting Visual Transformation Scripts can be the light food for yourself because the information inside this book is easy to get simply by anyone. These books acquire itself in the form that is certainly reachable by anyone, that's why I mean in the e-book contact form. People who think that in reserve form make them feel sleepy even dizzy this e-book is the answer. So there is no in reading a publication especially this one. You can find actually looking for. It should be here for a person. So , don't miss the idea! Just read this e-book style for your better life as well as knowledge.

#### **Norman Fuentes:**

Guide is one of source of information. We can add our knowledge from it. Not only for students but native or citizen have to have book to know the update information of year to help year. As we know those guides have many advantages. Beside we add our knowledge, also can bring us to around the world. Through the book Beginning Python Visualization: Crafting Visual Transformation Scripts we can consider more advantage. Don't one to be creative people? Being creative person must want to read a book. Simply choose the best book that acceptable with your aim. Don't be doubt to change your life with that book Beginning Python Visualization: Crafting Visual Transformation Scripts. You can more desirable than now.

**Download and Read Online Beginning Python Visualization: Crafting Visual Transformation Scripts Shai Vaingast #3T4PRGS85WA**

### **Read Beginning Python Visualization: Crafting Visual Transformation Scripts by Shai Vaingast for online ebook**

Beginning Python Visualization: Crafting Visual Transformation Scripts by Shai Vaingast Free PDF d0wnl0ad, audio books, books to read, good books to read, cheap books, good books, online books, books online, book reviews epub, read books online, books to read online, online library, greatbooks to read, PDF best books to read, top books to read Beginning Python Visualization: Crafting Visual Transformation Scripts by Shai Vaingast books to read online.

### **Online Beginning Python Visualization: Crafting Visual Transformation Scripts by Shai Vaingast ebook PDF download**

**Beginning Python Visualization: Crafting Visual Transformation Scripts by Shai Vaingast Doc**

**Beginning Python Visualization: Crafting Visual Transformation Scripts by Shai Vaingast Mobipocket**

**Beginning Python Visualization: Crafting Visual Transformation Scripts by Shai Vaingast EPub**